**Obsah**

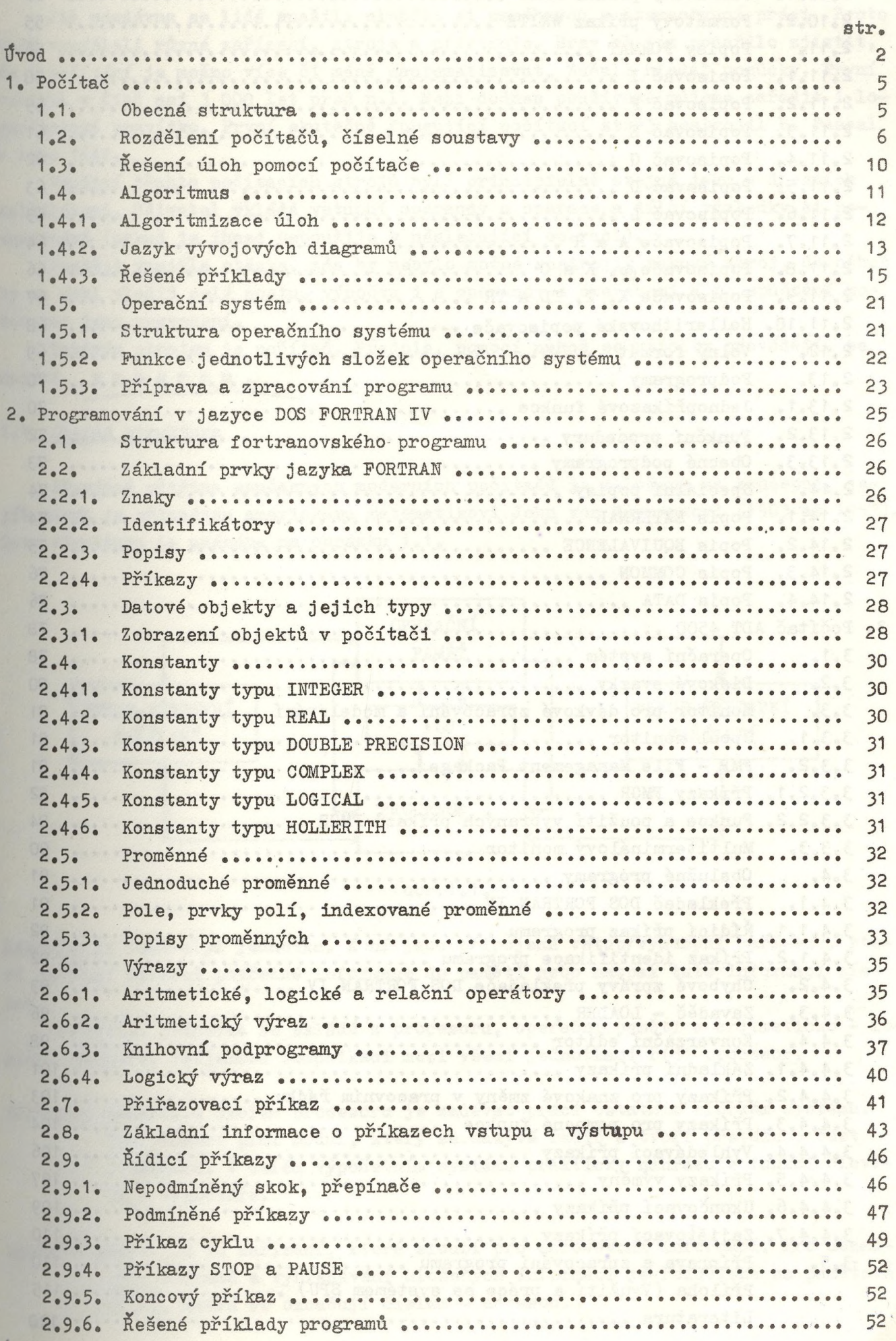

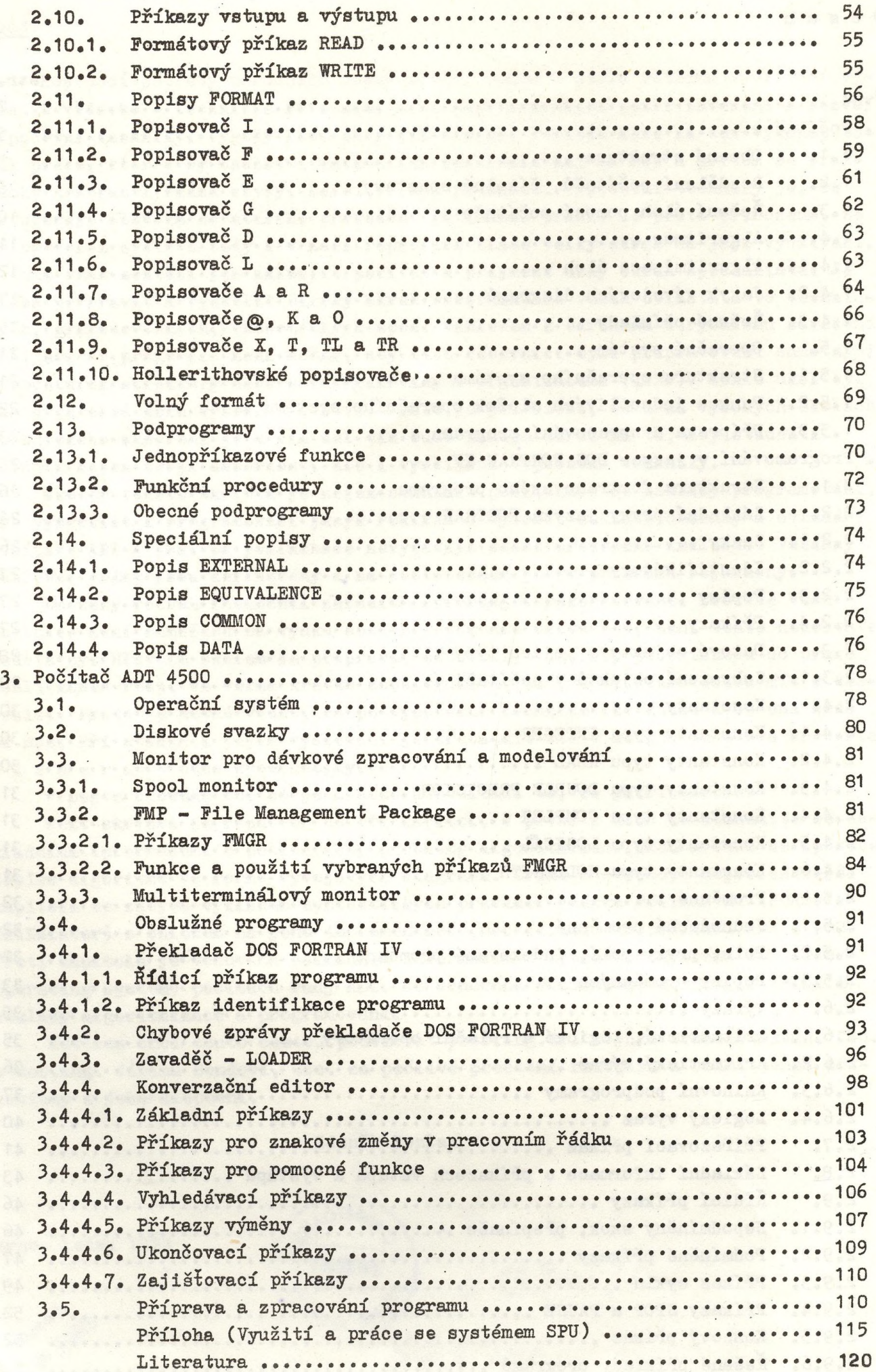

 $\lambda$